# Introducing ScanIT.

ScanIT<sup>TM</sup>, a user-friendly software application that scans both analog or printed films and captures standard video. ScanIT converts these images to DICOM images and transfers them to a DICOM server. It also has the functionality to associate scanned images of reports with the patient study data.

Special attention has been paid to scanning mammography films. Hanging protocol film templates can be created and the necessary MG DICOM tags are automatically applied.

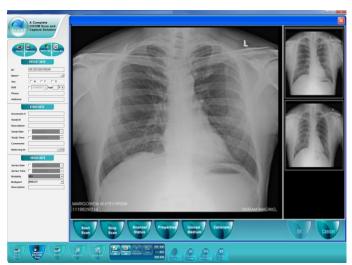

Main User Screen

### ScanIT can be used to:

- Scan mammography films and send them to PACS with the proper MG DICOM tags and in a correct hanging protocol.
- Import DICOM / JPEG / BMP / AVI / WAV files.
- Send BMP / JPEG / AVI files as DICOM images to a DICOM server or save as DICOM images or DICOMDIR.
- Capture single frame/AVI (cineloop) using a standard or non-standard card.

## **ScanIT supports:**

- VIDAR medical grade film digitizers.
- DICOM Modality Worklist Server
- DICOM Query and retrieval of patient information
- TWAIN-based scanner to scan old reports and images and convert them to DICOM images

### Even more uses:

ScanIT can be used with most non-DICOM modalities with standard or non-standard video output. It can also be used with most TWAIN-compliant paper scanners to convert paper reports to DICOM images readable on any DICOM viewer.

ScanIT ensures that images from existing non-DICOM modalities can continue to work along-side DICOM-compatible modalities without upgrading or replacing the existing modality.

ScanIT also eliminates the

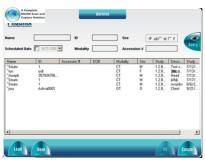

**Modality Worklist Search** 

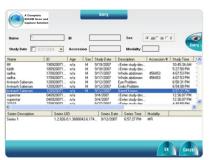

ScanII also eliminates the PACS Archive Query need for technologists to re-enter patient study

information by querying the DICOM Modality Worklist Server. This integration improves the workflow by minimizing the potential for error with patient data.

### OS and PC Recommendations:

- Windows 64 or 32 bit 7 or 8 OS.
- Recommended is or better processor.
- 2 MB RAM or 4+ MB RAM.

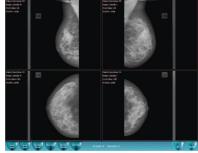

Mammography Scanning screen with User Created Handing Protocol

Distributed by:

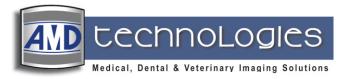

800-423-3535 www.amdtechnologies.com

218 Bronwood Avenue, Los Angeles, CA 90049-3104 USA 800.423.3535 \* 310.471.8900 \* fax:310.471.8900

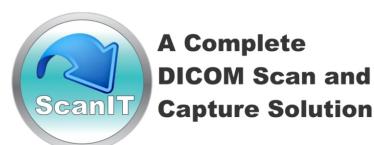